#### **Introduction**

Last week, we introduced STL iterators and demonstrated how they both manipulate elements and define ranges. In preparation for STL algorithms, there are a few more iterator concepts we need to cover. This handout talks about the different types of STL iterators and introduces *iterator adapters*, objects that mimic iterators but which perform more complex tasks behind the scenes.

#### **Iterator Categories**

If you'll recall from the discussion of the vector and deque insert functions, to specify an iterator to the nth element of a vector, we used the syntax  $myVector$ . begin() + n. But while this syntax is legal in conjunction with vector and deque, it is illegal to use + operator with iterators for other container classes like map and set. At first this may seem strange – after all, there's nothing intuitively wrong with moving a set iterator forward multiple steps, but when you consider how the set is internally structured the reasons become more obvious. Unlike vector and deque, the elements in a map or set are not stored sequentially (usually they're kept in a balanced binary tree), so moving from one element to the next is not a simple pointer operation. Consequently, to advance an iterator by *n* steps, the map or set iterator must take *n* individual steps forward. Contrast this with a vector iterator, where advancing forward *n* steps is a simple pointer addition. Since the runtime complexity of advancing a map or set iterator forward *n* steps is linear in the size of the jump, whereas advancing a vector iterator is a constant-time operation, the STL disallows the + operator for map and set iterators to prevent subtle sources of inefficiency.

Because not all STL iterators can efficiently or legally perform all of the operations associated with regular C++ pointers, STL iterators are categorized based on their relative power. At the high-end are *random-access iterators* that can perform all of the functions of regular pointers, and at the bottom are the *input* and *output* iterators which guarantee only a minimum of functionality. There are five different types of iterators, each of which is discussed in short detail below.

- **Output Iterators**. Output iterators are one of the two weakest types of iterators. With an output iterator, you can write values using the syntax  $\star_{m}$ y<sub>Itr</sub> = value and can advance the iterator forward one step using the ++ operator. However, you cannot read a value from an output iterator using the syntax value =  $*$ myItr, nor can you use the  $+=$  or  $--$  operators.
- **Input Iterators**.Input iterators are tied for the weakest iterator type and represent iterators that can read from a source but not write to it. That is, you can write code along the lines of value = \*myItr, but not \*myItr = value.
- **Forward Iterators**. Forward iterators combine the functionality of input and output iterators so that most intuitive operations are well-defined. With a forward iterator, you can write both \*myItr = value and value = \*myItr. Forward iterators, as their name suggests, can only move forward. Thus  $+$ myItr is legal, but  $-$ myItr is not.
- **Bidirectional Iterators**. Bidirectional iterators are the iterators exposed by map and set and encompass all of the functionality of forward iterators. Additionally, they support backwards movement with the decrement operator. Thus it's possible to write  $-\text{myInt}$  to go back to the last element you visited, or even to traverse a list in reverse order. However, bidirectional iterators cannot respond to the + or += operators.
- **Random-Access Iterators**. Don't get tripped up by the name random-access iterators don't move around randomly. Random-access iterators get their name from their ability to move forward and backward by arbitrary amounts at any point. These are the iterators employed by vector and deque and can do anything that a standard C++ pointer can, including iterator-fromiterator subtraction, bracket syntax, and incrementation with + and +=.

If you'll notice, each class of iterators is progressively more powerful than the previous one – that is, the iterators form a functionality hierarchy. This means that when a library function requires a certain class of iterator, you can provide it any iterator that's at least as powerful. For example, if a function requires a forward iterator, you can provide either a forward, bidirectional, or random-access iterator.

### **string Iterators**

The C++ string class exports its own iterator type and consequently is a container just like the vector or map. Like vector and deque iterators, string iterators are random-access iterators, so you can write expressions like myString.begin() + n to get an iterator to the nth element of a string.

Most of the string member functions that require a start position and a length can also accept two iterators that define a range. For example, to replace characters three and four in a string with the string "STL," you can write

```
myString.replace(myString.begin() + 3, myString.begin() + 5, "STL");
```
The string class also has several member functions similar to those of the vector, so be sure to consult a reference for more information.

# **Iterator Adapters**

Iterator adapters are objects that look like iterators – you can dereference and increment them as you would a regular iterator – but that perform special operations behind the scenes. To use the iterator adapters, you'll need to #include the <iterator> header.

One of the more common iterator adapters is ostream iterator, which writes values to a stream. For example, consider the following code which uses an ostream\_iterator to print values to cout:

```
ostream_iterator<int> myItr(cout, " ");
*myItr = 137; // Prints 137 to cout!
++myItr;
*myItr = 42; // Prints 42 to cout!
++myItr
```
If you compile and run this code, you will notice that the numbers 137 and 42 get written to the console, separated by spaces. Although it *looks* like you're manipulating the contents of a container or writing to a memory location, you're actually writing characters to the cout stream.

The syntax for ostream iterators is not particularly complicated. ostream iterator is a template type that requires you to specify what type of element you'd like to write to the stream. In the constructor, you must also specify an ostream to write to, which can be any output stream, including cout, ofstreams and stringstreams. The final argument to the constructor specifies an optional string to print out between elements. You may omit this if you want the contents to run together, which is useful when printing chars.

Another useful iterator adapter is the back insert iterator. With back insert iterator, you can append elements to a container using iterator syntax. For example, the following code creates a vector<int> and uses a back\_insert\_iterator to fill it in:

```
vector<int> myVector; // Empty
back insert iterator<vector<int> > itr(myVector); // Note that template type
                                                   // is vector<int>.
for(int i = 0; i < 10; i++)
{
     *itr = i; // "Write" to the back insert iterator, appending the value.
      ++itr;
}
for(vector<int>::iterator itr = myVector.begin();
    itr != myVector.end(); ++itr)
     cout << *itr << endl; // Prints numbers zero through nine
```
Although we never explicitly added any elements to the vector, through the magic of iterator adapters we were able to populate the vector with data.

The syntax back insert iterator<vector<int> > is a bit clunky, and in most cases when you're using back insert iterators you'll only need to create a temporary object. For example, when using STL algorithms, you'll most likely want to create a back insert iterator only in the context of an algorithm. To do this, you can use the back\_inserter function, which takes in a container and returns an initialized back\_insert\_iterator for use on that object.

Internally, back insert iterator calls push back whenever it's dereferenced, so you can't use back insert iterators to insert elements into containers that don't have a push back member function, such as map or set.

All of these examples are interesting, but why would you ever want to use an iterator adapter? After all, you can just write values directly to cout instead of using an ostream\_iterator, and you can always call push back to insert elements into containers. But iterator adapters have the advantage that they are iterators – that is, if a function expects an iterator, you can pass in an iterator adapter instead of a regular iterator. Suppose, for example, that you want to use an STL algorithm to perform a computation and print the result directly to cout. Unfortunately, STL algorithms aren't designed to write values to cout – they're written to store results in ranges defined by iterators. But by using an iterator adapter, you can trick the algorithm into "thinking" it's storing values but in reality is printing them to cout. Iterator adapters thus let you customize the behavior of STL algorithms by changing the way that they read and write data.

The following table lists some of the more common iterator adapters and provides some useful context. You'll likely refer to this table most when writing code that uses algorithms.

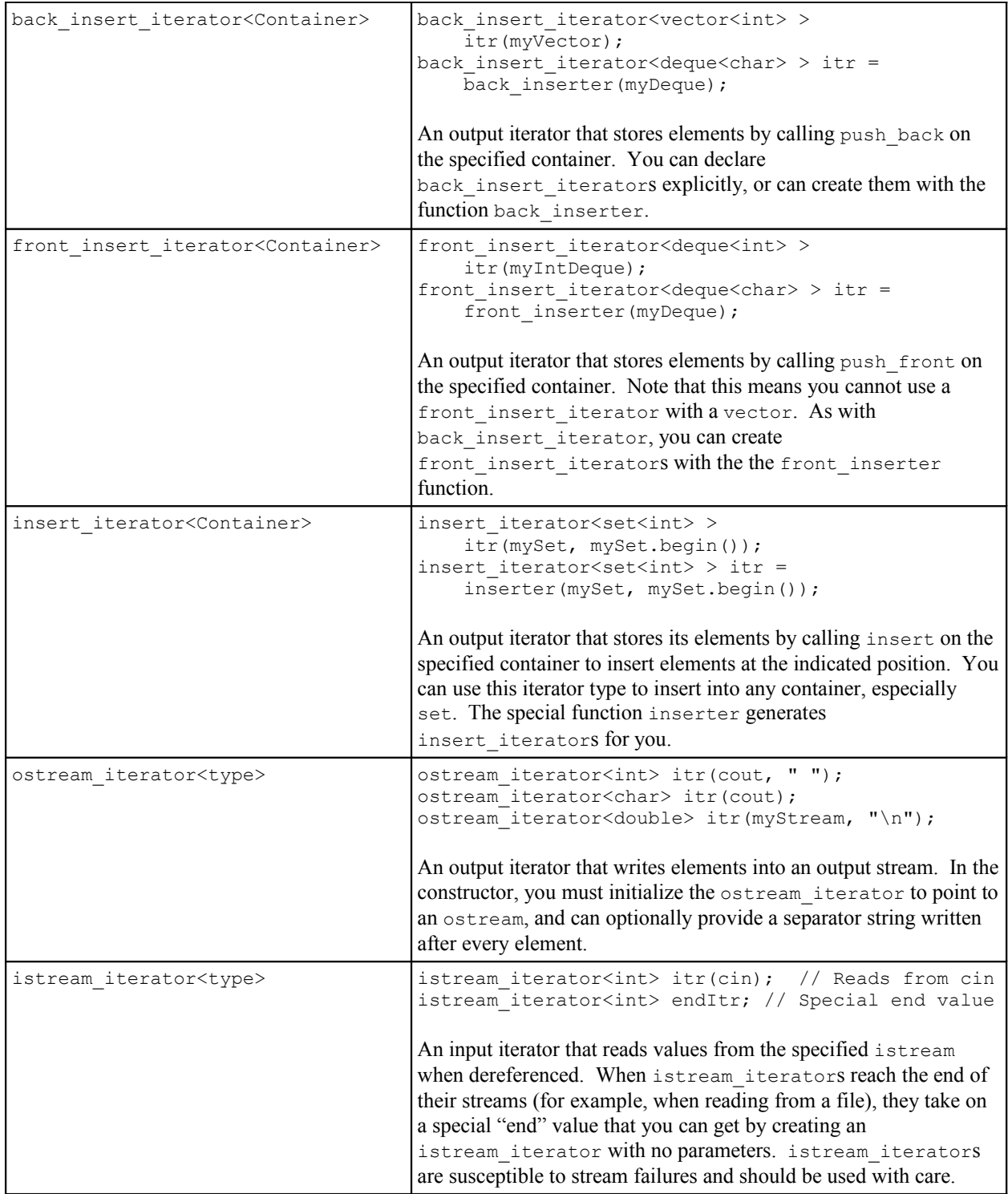

### **More to Explore**

The two iterator handouts cover most of the iterator functions and scenarios you're likely to encounter in practice. While there are many other interesting iterator topics, most of them concern implementation techniques and though fascinating are far beyond the scope of this class. However, there are a few topics that might be worth looking into, some of which I've listed here:

- 1. **advance and distance**: Because not all iterators support the += operator, the STL includes a nifty function called advance that efficiently advances any iterator by the specified distance. Using a technique known as *template metaprogramming*, advance will always choose the fastest possible means for advancing the iterator. For example, calling advance on a vector iterator is equivalent to using the  $+=$  operator, while advancing a set iterator is equivalent to a for loop that uses ++.Similarly, there is a function called distance that mimics pointer subtraction for types that do not support it.
- 2. **reverse iterator**: reverse iterator is an iterator adapter that converts an iterator moving in one direction to an iterator moving in the opposite direction. The semantics of reverse iterator are a bit tricky – for example, constructing a reverse iterator from a regular STL iterator results in the reverse\_iterator pointing to the element one *before* the element the original iterator points at  $-$  but in many cases reverse iterator can be quite useful.
- 3. **istreambuf\_iterator** and **ostreambuf\_iterator**: The STL iterator adapters istream iterator and ostream iterator allow you to read and write data formatted stream data using iterator syntax. The STL also specifies two other iterator adapters, istreambuf iterator and ostreambuf iterator, which read and write raw binary data to and from streams. If you plan on using STL containers in conjunction with low-level I/O, you might want to look into these adapters.
- 4. **The Boost Iterators**: The Boost C++ Libraries have many iterator adapters that perform a wide variety of tasks. For example, the filter iterator type iterates over containers but skips over elements that don't match a certain predicate function. Also, the transform\_iterator reads and writes elements only after first applying a transformation to them. If you're interesting in supercharging your code with iterator adapters, definitely look into the Boost libraries.

# **Practice Problems**

- 1. What iterator category does back insert iterator fall into?
- 2. Suppose you want to write a template function that iterates over a container and doubles each element in-place. What is the least powerful iterator category that would be required for this function to work?
- 3. Write a function NumUniqueCharacters that accepts a string and returns the number of unique characters in that string. *(Hint: Use iterators and a set)*.
- 4. Using iterator adapters, write a function LoadAllTokens that, given a filename, returns a set consisting of all of the tokens in that file. For our purposes, define a token to be a series of characters separated by any form of whitespace. While you can do this with a standard ifstream and a while loop, try to use istream\_iterators instead.